## **ADD NEW COURSES / SUBJECTS FORM**

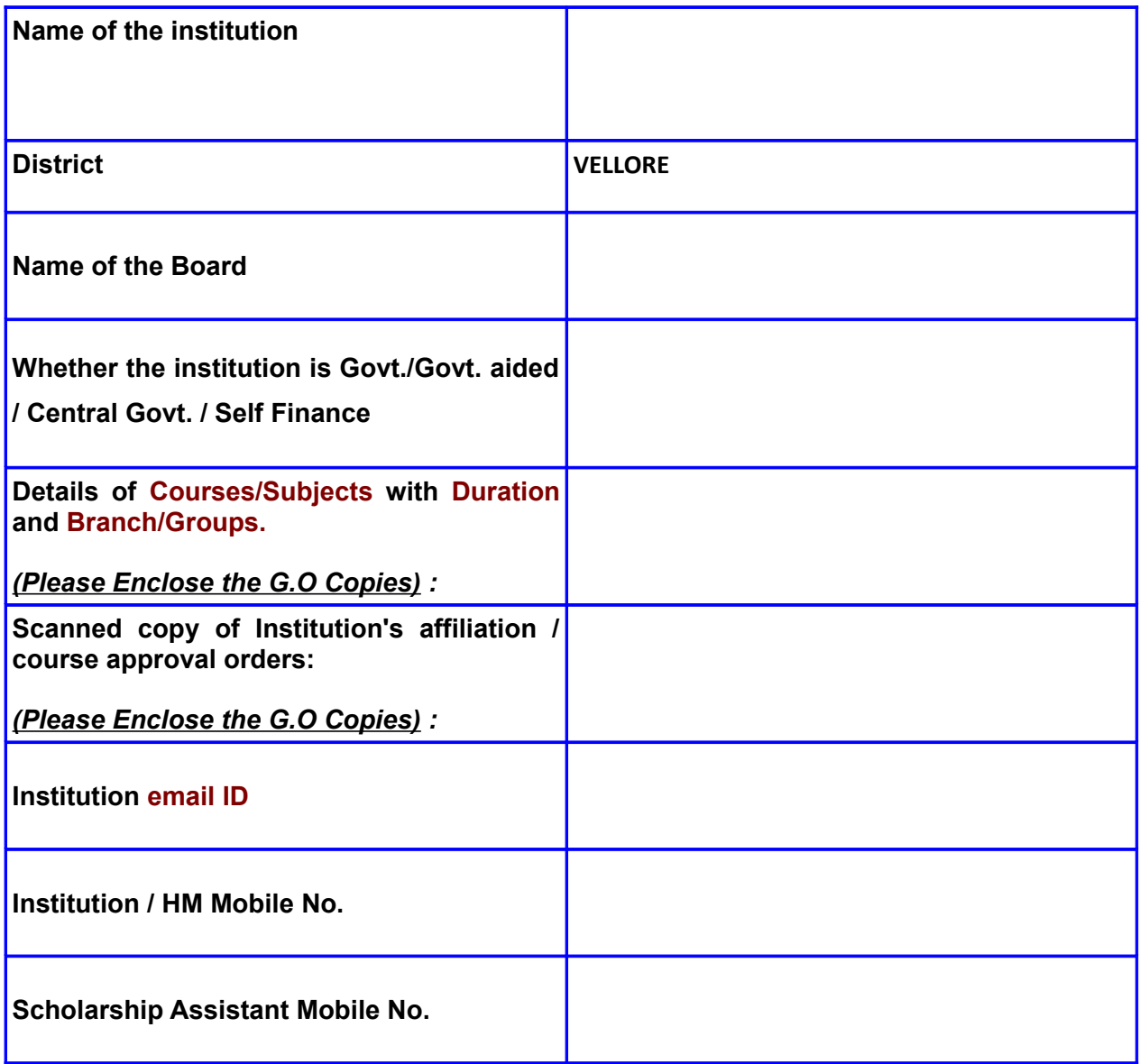

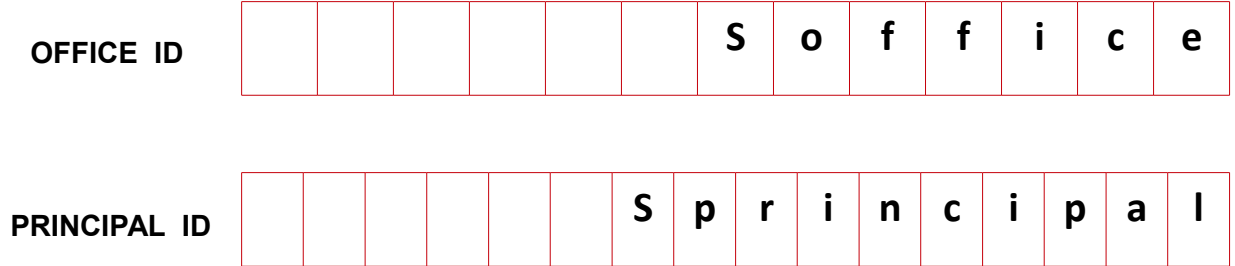

 $\overline{\phantom{a}}$ 

 $\mathbf{1}$ 

*Signature (HM/Principal) Institution Seal*

H

இப்படிவத்தில் அனைத்து களத்தையும் பூர்த்தி செய்து நேரில் அல்லது [dadwo37@yahoo.com](mailto:dadwo37@yahoo.com) என்ற மின்னஞ்சல் முகவரிக்கு <mark>Scan</mark> செய்து அனுப்பப்பட வேண்டும்.

۰

H

*Institution' Cover Letter*